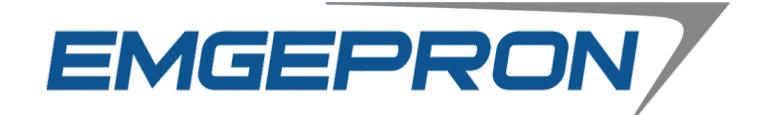

# **CONCURSO PÚBLICO EMGEPRON EMPRESA GERENCIAL DE PROJETOS NAVAIS**

**EDITAL Nº 02/2021**

# **TÉCNICO DE PROJETOS NAVAIS TÉCNICO TUBULAÇÕES**

# **Duração:** 03h00min (três horas)

**Leia atentamente as instruções abaixo:**

**01** Você recebeu do fiscal o seguinte material: **a)** Este Caderno, com 50 (cinquenta) questões da Prova Objetiva, sem repetição ou falha, conforme distribuição abaixo:

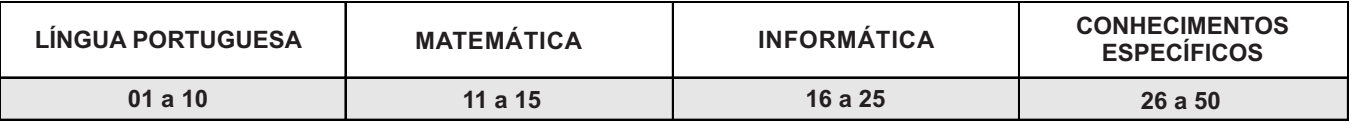

**b)** Um Cartão de Respostas destinado às respostas das questões objetivas.

- **02** Verifique se este material está em ordem e se o seu nome e número de inscrição conferem com os que aparecem no Cartão de Respostas. Caso contrário, notifique imediatamente o fiscal.
- **03** Após a conferência, o candidato deverá assinar no espaço próprio do Cartão de Respostas, com caneta esferográfica de tinta na cor azul ou preta.
- **04** No Cartão de Respostas, a marcação da alternativa correta deve ser feita cobrindo a letra correspondente ao número da questão e preenchendo todo o espaço interno, com caneta esferográfica de tinta na cor azul ou preta, de forma contínua e densa.

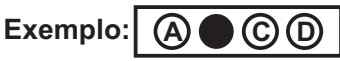

- **05** Para cada uma das questões objetivas, são apresentadas 4 (quatro) alternativas classificadas com as letras (A, B, C e D), mas só uma responde adequadamente à questão proposta. Você só deve assinalar uma alternativa. A marcação em mais de uma alternativa anula a questão, mesmo que uma das respostas esteja correta.
- **06** Somente depois de decorrida 01 (uma) hora do início da prova, o candidato poderá entregar seu Cartão de Respostas, seu Caderno de Questões e retirar-se da sala de prova. O candidato que insistir em sair da sala de prova, descumprindo o aqui disposto, deverá assinar o Termo de Ocorrência declarando sua desistência do Concurso, que será lavrado pelo Coordenador do Local.
- **07** Ao candidato, será permitido levar seu CADERNO DE QUESTÕES a partir de 01 (uma) hora para o término da prova e desde que permaneça em sala até esse momento.
- **08** Não será permitida a cópia de gabarito no local de prova. Ao terminar a prova de Conhecimentos, o candidato entregará, obrigatoriamente, ao fiscal de sala, o seu CARTÃO DE RESPOSTAS e o seu CADERNO DE QUESTÕES, ressalvado o estabelecido no item 7.
- **09** Reserve os 30 (trinta) minutos finais para marcar seu Cartão de Respostas. Os rascunhos e as marcações assinaladas no Caderno de Questões não serão levados em consideração.
- **10** Os 3 (três) últimos candidatos permanecerão sentados até que todos concluam a prova ou que termine o seu tempo de duração, devendo assinar a ata de sala e retirar-se juntos.

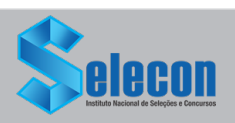

#### **LÍNGUA PORTUGUESA**

**Texto l** ( Texto para responder às questões de 1 a 10)

#### **O declínio da desigualdade racial**

As disparidades raciais fazem parte do nosso cotidiano e, em determinados contextos, tendem a dificultar o processo de desenvolvimento das nações. Apesar disso, existe crescente conscientização sobre os desafios dessa agenda e progressivo aumento da pressão para endereçá-la com o cuidado que merece.

O caso dos Estados Unidos é emblemático. O viés racial daquele país tende a se manifestar de forma explícita. A morte de George Floyd, conjuntamente com a onda de protestos antirracistas de 2020, pode dar a impressão de que a situação racial não está evoluindo. Alguns acreditam que as relações raciais lá são piores que a discriminação, relativamente implícita, da sociedade brasileira.

De fato, os americanos ainda precisam enfrentar diversos desafios. Porém, há progressos tanto na redução quanto no diagnóstico empírico das disparidades.

De acordo com Robert Margo, da Universidade de Boston, a razão da renda per capita dos negros sobre a dos brancos aumentou significativamente entre 1870 e 2010.

Em um período de cerca de cinco ou seis gerações, essa proporção passou de pouco mais de 25% para cerca de 66%. A título de comparação, no caso brasileiro, esse número em 2019 foi aproximadamente 52%.

Em ambos os casos, para progredir na convergência de rendimentos e na redução das disparidades, será necessário avançar no enfrentamento da discriminação e da lacuna educacional.

Em uma análise, usando os dados de 1979 de pesquisa realizada por Roland Flyer, da Universidade de Harvard, os homens negros americanos ganhavam 39,4% a menos do que os homens brancos. Já as mulheres negras apresentavam rendimentos cerca de 13,1% menores do que as brancas.

No entanto, quando levamos em consideração o desempenho educacional obtido em outro teste, esse diferencial caiu para 10,9% entre os homens e para 12,7% entre as mulheres.

Flyer também encontrou efeitos do desempenho

educacional sobre o desemprego, o encarceramento e a saúde. Desse modo, o pesquisador advoga que o principal problema racial americano recente é procurar diminuir a lacuna da performance educacional.

Estudos apontam que essa lacuna começa na infância. Crianças negras enfrentam obstáculos que comprometem o seu progresso. De um lado, o contexto de vulnerabilidade socioeconômica influencia negativamente as suas trajetórias. Do outro, tem-se que as manifestações discriminatórias implicam vivências distintas das crianças brancas.

Reconhecendo esse desafio, o governo e a sociedade civil americana criaram, nas últimas cinco décadas, uma série de intervenções com o intuito de diminuir as disparidades educacionais.

Isso permitiu considerável avanço da literatura empírica. Diversas evidências sugerem que as políticas voltadas para a primeira infância representam poderosos instrumentos na luta contra as desigualdades.

> Michael França (Folha de S. Paulo, 04 de maio de 2021)

**1.** Na opinião do autor, em relação à desigualdade racial nota-se um processo de:

- A) impedimento de avanços
- B) intensificação das causas
- C) ampliação da conscientização
- D) reconhecimento dos benefícios

**2.** No primeiro parágrafo, as duas frases se articulam por meio do recurso linguístico de:

- A) explicação
- B) comparação
- C) contraposição
- D) particularização

**3.** O autor caracteriza a discriminação racial, no contexto brasileiro, como:

- A) historicamente inexistente
- B) perversamente apaziguada
- C) intensamente revisitada
- D) relativamente implícita

**4.** Ao discutir o exemplo dos Estados Unidos, o autor ressalta ações voltadas a:

- A) distâncias regionais
- B) fronteiras nacionais
- C) atividades culturais
- D) diferenças educacionais

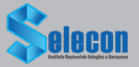

**5.** No terceiro parágrafo, a expressão "de fato" tem o sentido de:

A) confirmação

- B) contestação
- C) comparação
- D) restrição

**6.** Uma das razões para o impacto sobre a trajetória de crianças negras é:

- A) dificuldade de acesso a livros
- B) escassez de referências populares
- C) vulnerabilidade da situação econômica
- D) ausência de representatividade na mídia

**7.** "O caso dos Estados Unidos é emblemático. O viés racial daquele país tende a se manifestar de forma explícita" (2º parágrafo). A relação de sentido estabelecida entre as duas frases é evidenciada pela seguinte palavra:

- A) pois
- B) contudo
- C) embora
- D) quando

**8.** <sup>O</sup> trecho "Reconhecendo esse desafio" (11º parágrafo) pode ser reescrito, mantendo o sentido global da frase, do seguinte modo:

- A) apesar de reconhecer esse desafio
- B) por reconhecer esse desafio
- C) quando reconhece esse desafio
- D) mesmo que reconheça esse desafio

**9.** No terceiro parágrafo, o uso da expressão "tanto... quanto" destaca a seguinte relação entre as partes da frase:

- A) simultaneidade de ações
- B) contradição de motivos
- C) sobreposição do espaço
- D) comparação de iniciativas

**10.** Uma paroxítona é acentuada em:

- A) empírico
- B) considerável
- C) diagnóstico
- D) último

### **MATEMÁTICA**

**11.** <sup>A</sup> sequência (30, x, x + 20) é uma progressão aritmética e seus termos representam a quantidade de pessoas que trabalham em três setores diferentes de uma empresa. Se nenhuma dessas pessoas trabalha em mais de um setor, o número total de pessoas é igual a:

- A) 130
- B) 140
- C) 150 D) 160

**12.** <sup>A</sup> tabela a seguir mostra o comprimento, em metros, de seis cordas quando completamente esticadas:

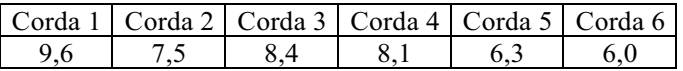

Comparando a mediana com a média desses seis comprimentos, é possível concluir que a mediana supera a média em **x** centímetros. O valor de **x** é:

A) 12

B) 15

C) 18

D) 20

**13.** <sup>A</sup> figura a seguir representa um pátio que foi dividido em três regiões quadradas: I, II e III.

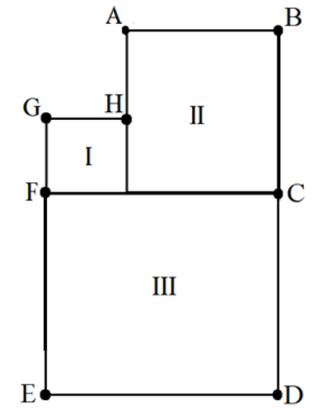

Sabe-se que a soma das áreas das regiões I e II é igual a 250 m². Se AH = 10 m, a área da região III, em m², corresponde a:

- A) 256
- B) 324
- C) 400
- D) 484

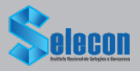

14. O valor de um imóvel comprado em 2010 é estimado em  $V(x) = 300000 \cdot \left(\frac{5}{4}\right)^x$  reais após x anos do ano da compra.

Essa estimativa prevê que o imóvel, a partir de sua compra, terá uma valorização anual de:

- A) 10%
- B) 15%
- C) 20%
- D) 25%

**15.** Após examinar uma caixa contendo 80 peças, um engenheiro montou a tabela a seguir:

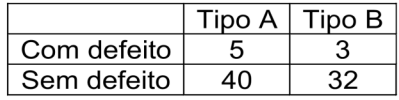

Escolhendo-se ao acaso uma dessas 80 peças, a probabilidade de que a peça escolhida seja do tipo A ou que não tenha defeito é de:

- A) 96,25%
- B) 92,50%
- C) 88,15%
- D) 85,75%

### **INFORMÁTICA**

**16.** Quanto à utilização de recursos em sistemas operacionais Linux, dois atalhos de teclado devem ser usados nas situações listadas a seguir.

- I. A execução de um atalho de teclado serve para imprimir um documento ou imagem.
- II. A execução de outro atalho de teclado cola um item ou texto que já estiver copiado na área de transferência do sistema.

Os atalhos de teclado listados em I e II são, respectivamente:

- A)  $Ctrl + Pe$  Ctrl + V
- $B)$  Ctrl + I e Ctrl + W
- C)  $Alt + PeAlt + V$
- D)  $Alt + le Alt + W$

**17.** No que diz respeito à segurança na internet, um tipo de código malicioso torna inacessíveis os dados armazenados em um equipamento, geralmente usando criptografia, e exige pagamento de resgate para restabelecer o acesso ao usuário. Esse tipo de código malicioso é conhecido por:

- A) *adware*
- B) *spyware*
- C) *middleware*
- D) *ramsonware*

**18.** No contexto da organização e arquitetura dos computadores atuais, a figura abaixo mostra interfaces existentes na placas-mãe/gabinetes de microcomputadores versão *desktop.*

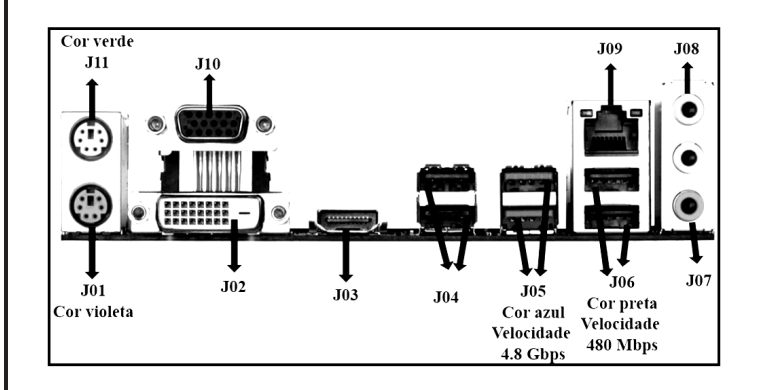

Os dispositivos de entrada e saída de dados são integrados à configuração das máquinas por meio de interfaces específicas e adequadas. Um *pendrive*  pode ser conectado a USB 2.0 ou USB 3.0, uma *SmartTV* a HDMI, cabos de rede Fast ou *Gigabit Ethernet* ao RJ-45 e um *mouse* com fio ao conector PS2 a ele destinado.

Nessas condições, os conectores USB 3.0, HDMI, RJ-45 e PS2 para *mouse* são identificados na figura, respectivamente, por:

A) J05, J02, J09 e J01 B) J05, J03, J09 e J11

- C) J06, J02, J10 e J01
- D) J06, J03, J10 e J11

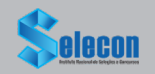

**19.** Um funcionário da EMGEPRON/Itajaí-SC digitou um texto no *Writer* da suíte LibreOffice 7.0.3.1 (x64) em português, tendo realizado os procedimentos detalhados a seguir.

I. Utilizou um recurso desse editor, relacionado à criação de uma arte gráfica, para inserir a

referência $\boxed{\text{[[a][a]l] = \text{SC}^{'}}}$ no título do documento.

- II. Acionou um ícone que corresponde a executar o atalho de teclado Ctrl + C, que tem por significado Copiar.
- III. Acionou outro ícone que tem por função possibilitar a inserção de uma nota de rodapé.

O recurso em I e os ícones em II e em III são conhecidos, respectivamente, por:

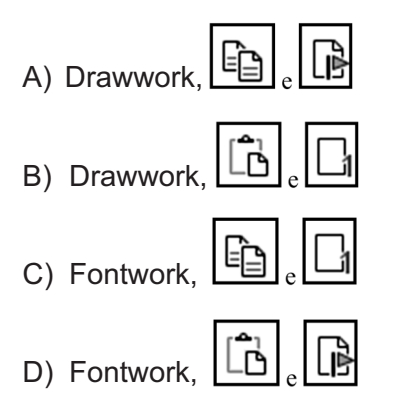

**20.** Para facilitar o acesso a *sites* pela internet, foi implantado um recurso, que funciona na tradução de um nome de domínio para o correspondente endereço IP, tornando possível digitar a URL *https://www.itajainaval.com.br/* referente ao

# **BR** Portal Itajaí Naval

na barra de endereços de um *browser* e não um conjunto de algarismos, como em 186.135.164.1, por exemplo. Esse recurso é conhecido pela sigla:

- A) DDR
- B) DNS
- C) SSH
- D) SSD

**21.**Afigura a seguir mostra quatro ícones existentes na Faixa de Opções do *software Impress* da suíte LibreOffice 7.0.3.1 (x64) em português.

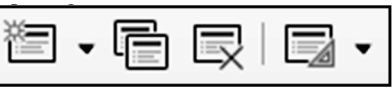

Para inserir um novo *slide* e alterar o *layout* de um *slide,* devem ser utilizados, respectivamente, os seguintes ícones:

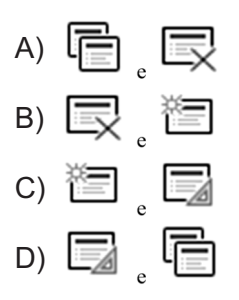

**22.** Um profissional de nível médio da empresa EMGEPRON/Itajaí-SC está trabalhando em um *notebook* com sistema operacional Windows 10 BR e acionou três ícones existentes na área de Notificação desse sistema operacional, localizada no canto inferior da tela do monitor de vídeo, com as finalidades descritas a seguir.

I. Para alterar a intensidade do som, exemplificado

Speakers/Headphones (Realtek(R) Audio) pela imagem  $r(b)$  -67

- II. Para acessar os arquivos de áudio via *bluetooth*
- III. Para verificar o nível de carga da bateria do *notebook*

Os atalhos de teclado em I, II e III são mostrados, respectivamente, em:

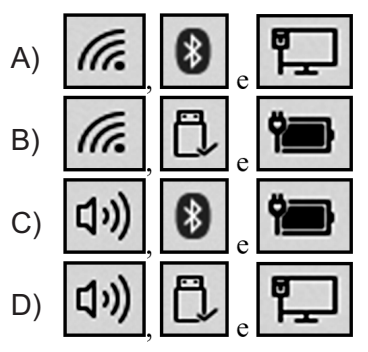

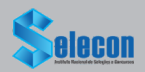

**23.** <sup>A</sup> planilha abaixo foi criada no Excel 2019 BR, tendo sido realizados os procedimentos listados a seguir.

- Nas células de C8 a C16 foram digitados os totais de horas trabalhadas pelos funcionários DANIEL, JOBSON e LUDMILLA, nos meses de março a maio, conforme mostra a figura.
- Com o emprego do conceito conhecido por referência absoluta, nas células F9, F10 e F11 foram inseridas expressões usando a função SOMASE, para determinar o total de horas dos funcionários, englobando os meses de março a maio, inclusive.

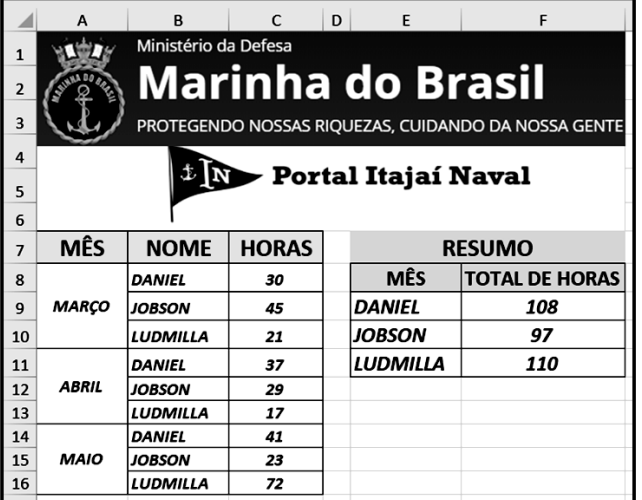

Nessas condições, a expressão inserida em F11, que mostra a quantidade de horas trabalhadas pela funcionária LUDMILLA no período, foi:

- A)..=SOMASE(@B@8:@B@16;E11;@C@8:@C@16)
- B) =SOMASE(&B&8:&B&16;E11;&C&8:&C&16)
- C) =SOMASE(#B#8:#B#16;E11;#C#8:#C#16)
- D) =SOMASE(\$B\$8:\$B\$16;E11;\$C\$8:\$C\$16)

**24.** Um internauta está usando o *browser* Google Chrome para navegar em *sites* na internet e executou os procedimentos listados a seguir.

- Configurou a URL *https://www.google.com.br/* como página inicial.
- Ÿ Após acessar outros *sites,* no momento ele está acessando o *site* da Marinha do Brasil, indicado pelo endereço *https://www.marinha.mil.br/.*
- Ÿ Para finalizar, ele acionou o ícone........para acessar o *site* do Google, já configurado no *browser* anteriormente.

Como alternativa ao acionamento do ícone  $\Box$ . ele atingiria o mesmo objetivo por meio da execução do seguinte atalho de teclado:

- A) Alt + Home
- B)  $Alt + F9$
- $C)$  Ctrl + F9
- D) Ctrl + Home

**25.** No uso dos recursos da internet, um funcionário de nível médio da EMGEPRON/Itajaí-SC está utilizando o Thunderbird Mozilla versão 78.10.0 (64 bits), em português. Afigura ilustra a Barra de Menus -

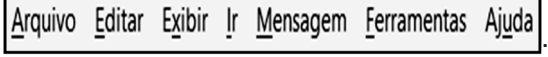

Nela, esse funcionário acionou uma das guias que apresentou a janela abaixo.

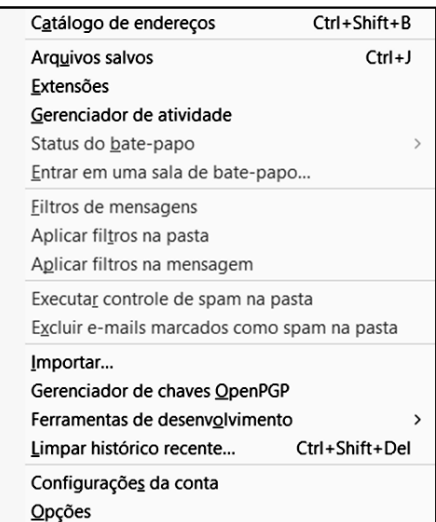

Aguia acionada por esse funcionário foi:

A) Exibir B) Arquivo Mensagem C) Eerramentas D)

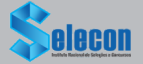

## **CONHECIMENTOS ESPECÍFICOS**

**26.** Considere-se <sup>a</sup> leitura do paquímetro na imagem abaixo.

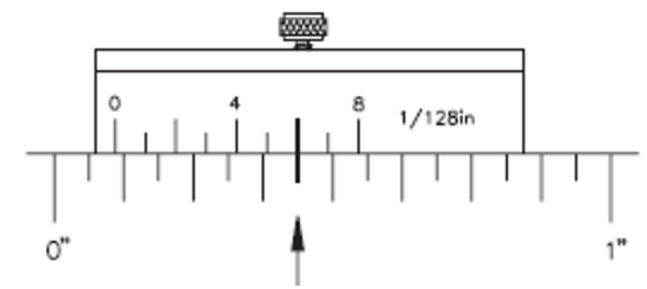

A medida correta, dentre as opções relacionadas a seguir, é de:

- A) 1/16 polegadas
- B) 1/32 polegadas
- C) 7/64 polegadas
- D) 2/16 polegadas

**27.** <sup>A</sup> 12,7 mm convertidos em polegada fracionária correspondem:

- A) 1/2 polegadas
- B) 1/8 polegadas
- C) 9/16 polegadas
- D) 3/8 polegadas

**28.** Considere-se <sup>a</sup> leitura do micrômetro na imagem abaixo.

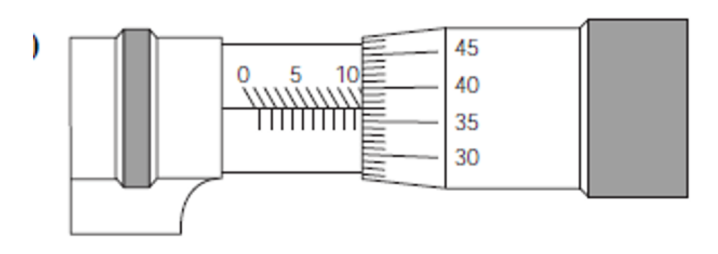

A medida correta, dentre as opções relacionadas, vem a ser de:

- A) 10,43 milímetros
- B) 10,93 milímetros
- C) 10,37 milímetros
- D) 10,87 milímetros

**29.** É um objetivo das técnicas PERT/CPM:

- A) minimizar problemas encontrados em projetos como atrasos, estrangulamento na produção interrupções de serviços
- B) maximizar problemas encontrados em projetos como atrasos, estrangulamento na produção interrupções de serviços
- C) minimizar problemas encontrados nos produtos como custos, contabilidade, riscos e qualidade
- D) maximizar problemas encontrados em projetos como custos, contabilidade, riscos e qualidade

**30.** PERT ou análise do projeto de uma rede é utilizada como meio de aprazamento e planejamento de projeto desenvolvida inicialmente nos EUA e Reino Unido e tinha como principal objetivo:

- A) programar atividades que irão formar o programa de produção em qualquer tamanho do projeto
- B) planejar um método através do qual as complicadas inter-relações de atividades envolvidas em grandes projetos pudessem ser lógica e sistematicamente planejadas
- C) definir as datas de entrega para a cotação das atividades
- D) conhecer o balanço de cargas para a orientação das forças de venda

**31.** É um dos principais problemas relacionados ao planejamento de projeto amenizados com a utilização da técnica PERT:

- A) manter as tarefas e etapas separadas, com um *staff* ou um corpo consultivo próprios, em vez de compor com a produção uma associação íntima
- B) extrair decisões de inspeção da jurisdição suprema da função de produção
- C) canalizar todos os materiais e outras fontes para o lugar certo e no momento necessário
- D) fazer algumas estimativas de custo do projeto como um todo, antes do início e durante o desenvolvimento do trabalho

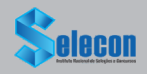

**32.** <sup>A</sup> Norma Regulamentadora - NR 13 estabelece requisitos mínimos para gestão da integridade estrutural de:

- A) caldeiras a vapor, vasos de pressão, suas tubulações de interligação e tanques metálicos de armazenamento nos aspectos relacionados à instalação, inspeção, operação e manutenção, visando à segurança e à saúde dos trabalhadores
- B) sistemas de ventilação mecânica no compartimento de gás inerte
- C) instalações elétricas de baixa tensão, a fim de garantir a segurança de pessoas e animais, o funcionamento adequado da instalação e a conservação dos bens
- D) medidas de controle e sistemas preventivos, de forma a garantir a segurança e a saúde dos trabalhadores que, direta ou indiretamente, interajam em instalações elétricas e serviços com eletricidade

**33.** <sup>A</sup> soldagem ao arco elétrico é um processo de soldagem por:

- A) fusão
- B) resistência elétrica
- C) pontos
- D) pressão

**34.** Sobre o processo de soldagem TIG, pode-se afirmar que:

- A) usa um eletrodo não consumível e pode, ou não, usar metal de adição
- B) sempre usa um metal de adição
- C) usa metal de adição e pode, ou não, usar um eletrodo consumível
- D) usa um eletrodo consumível e pode, ou não, usar metal de adição

**35.** Em relação aos processos TIG, MIG, MAG, a principal função do gás inerte é:

- A) manter a pureza do metal de base
- B) ionizar a poça de fusão
- C) proteger a região do arco contra a contaminação da atmosfera
- D) combinar-se quimicamente com o metal de base

**36.** O que determina as propriedades mecânicas do cordão de solda é:

- A) a combinação do metal de base com o procedimento de soldagem, a composição química e a corrente
- B) o eletrodo e o fluxo de soldagem com o tipo de eletrodo para arco submerso
- C) a combinação química e a especificação dos arames
- D) a combinação do metal de base, procedimento de soldagem, o eletrodo e o fluxo de soldagem adequados

**37.** Um sólido de 200 g, feito de determinada substância, tem o volume de 50 cm<sup>3</sup>. O volume de outro sólido, feito da mesma substância, cuja massa é 600 g, desde que não haja mudança de temperatura e pressão, será de:

- A) 1,5 litros
- B)  $15 \text{ cm}^3$
- $C)$  150 cm<sup>3</sup>
- D) 150 litros

**38.** Na figura abaixo, um tubo em U, contendo mercúrio, tem uma de suas extremidades ligadas a um reservatório de oxigênio.

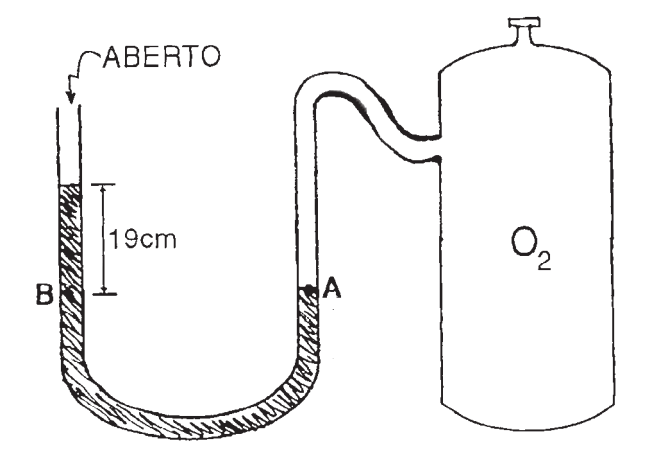

Nessa situação, a pressão exercida pelo gás é de: Sabendo que 1 atm = 760 mmHg = 1,0 . 10 N/m².

- A) 125 atm
- B) 950 atm
- C) 1,25 N/m²
- D) 950 mmHg

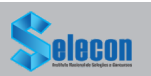

**39.** <sup>A</sup> escolha do material adequado para tubulação de uma determinada aplicação é sempre um problema complexo, cuja solução depende principalmente da pressão e temperatura de trabalho, do fluido conduzido (aspectos de corrosão e contaminação), do custo, do maior ou menor grau de segurança necessário, das sobrecargas externas que existirem e, também, em certos casos, da resistência ao escoamento (perdas de carga).

O material que, devido ao seu baixo custo, excelentes qualidades mecânicas e facilidade de solda e de conformação, é denominado "material de uso geral" em tubulações industriais vem a ser o:

- A) aço-carbono
- B) cobre e suas ligas
- C) aço inoxidável
- D) aço-liga

**40.** Os materiais plásticos sintéticos são atualmente o grupo mais importante dos materiais não metálicos utilizados em tubulações industriais. O emprego desses materiais tem crescido muito nos últimos anos, principalmente como substituto para os aços inoxidáveis e metais não ferrosos.

Uma vantagem da tubulação de materiais plásticos é:

- A) baixa resistência à corrosão
- B) coeficiente de atrito muito alta
- C) facilidades de fabricação e de manuseio
- D) alta condutividade térmica e elétrica

**41.** <sup>A</sup> solução, em se falando de tubulação, mais econômica quando a natureza do serviço exigir grande resistência à corrosão e/ou abrasão, simultaneamente com grande resistência mecânica ou alta pressão, vem a ser a utilização de tubos:

- A) de PVC
- B) de materiais não ferrosos
- C) de aço com revestimentos internos
- D) de aço carbono

**42.** Os diversos meios usados para conectar tubos servem não só para ligar as varas de tubos entre si, como também para ligar os tubos às válvulas, aos diversos acessórios, e aos equipamentos (tanques, bombas, vasos etc.).

Dentre os meios listados abaixo, são empregadas para conectar tubos as:

- A) ligações rebitadas e ligações costuradas
- B) ligações rosqueadas e ligações rebitadas
- C) ligações rosqueadas e ligações de ponta e bolsa
- D) ligações de ponta e bolsa e ligações costuradas

**43.** Juntas de Expansão são peças:

- A) rígidas que se intercalam nas tubulações com a finalidade de absorver total ou parcialmente as dilatações provenientes das variações de temperatura e também de impedir a propagação de vibrações
- B) não rígidas que se intercalam nas tubulações com a finalidade de absorver total ou parcialmente as dilatações provenientes das variações de temperatura e também de impedir a propagação de vibrações
- C) sem flexibilidade que se intercalam nas tubulações com a finalidade de expelir total ou parcialmente as dilatações provenientes das variações de temperatura e também de impedir a propagação de vibrações
- D) firmes que se intercalam nas tubulações com a finalidade de absorver total ou parcialmente as dilatações provenientes das variações de temperatura e também de impedir a propagação de vibrações

**44.** As válvulas são dispositivos destinados <sup>a</sup> estabelecer, controlar e interromper o fluxo em uma tubulação. São os acessórios mais importantes existentes nas tubulações e, por isso, devem merecer o maior cuidado na sua especificação, escolha e localização. Em relação à utilização de válvulas em sistema de tubulações, é correto afirmar que:

- A) em qualquer instalação, deve haver sempre o maior número possível de válvulas
- B) introduzem baixas perdas de carga
- C) são, entretanto, peças indispensáveis
- D) são de manutenção fácil, independente de sua localização

**45.** São válvulas que se destinam primordialmente a apenas estabelecer ou interromper o fluxo, isto é, que só devem funcionar completamente abertas ou completamente fechadas. Essas válvulas costumam ser sempre do mesmo diâmetro nominal da tubulação, e têm uma abertura de passagem de fluido com secção transversal comparável com a da própria tubulação. Trata-se das válvulas de:

- A) alívio
- B) segurança
- C) contrapressão
- D) bloqueio

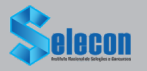

**46.** As válvulas de regulagem são as destinadas especificamente para controlar:

- A) o fluxo, podendo por isso trabalhar em qualquer posição de fechamento parcial
- B) o fechamento e interrupção do fluxo
- C) a perda de carga, por isso tem que trabalhar em uma posição fixa
- D) a pressão

**47.** Em um projeto de tubulações industriais, fazemse alguns tipos de desenhos de tubulação, dentre esses desenhos tem-se o chamado "Piping Plans", que significa:

- A) fluxogramas
- B) plantas de tubulação
- C) desenhos isométricos
- D) desenhos de detalhes

**48.** Considere-se a figura a seguir.

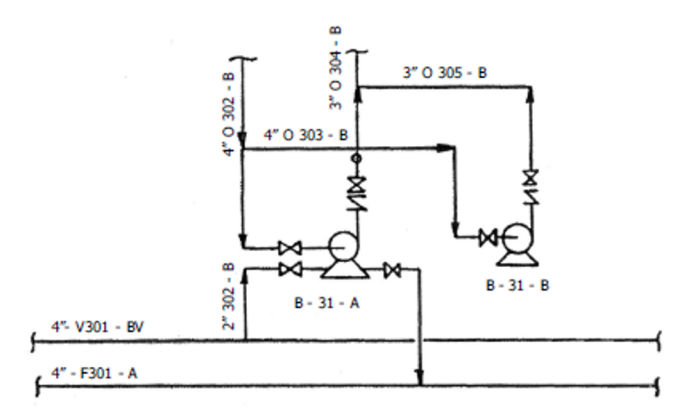

Arepresentação na figura corresponde a:

- A) projeções ortográficas
- B) isométricos
- C) *instrumentation Drawings*
- D) fluxogramas

**49.** As temperaturas correspondentes nas escalas Celsius e Kelvin, respectivamente, para a temperatura 100°F são iguais a:

- A) 100ºC e 100K
- B) 132,7ºC e 405,7K
- C) 37,7ºC e 310,7K
- D) 302,5ºC e 575,5K

**50.** Na figura abaixo, considera-se a área do pistão A como 30 vezes maior que a área do pistão B.

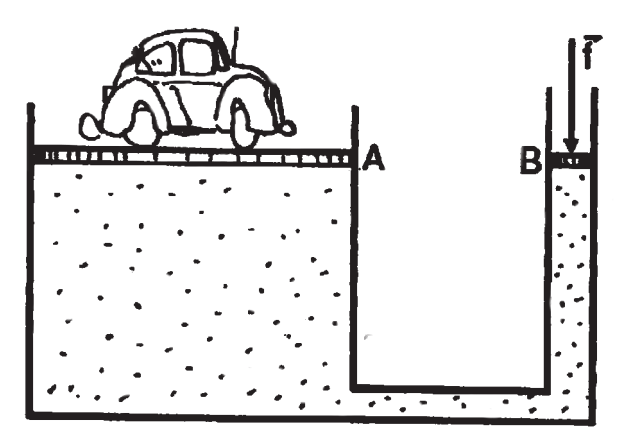

A força necessária para equilibrar o automóvel, cujo peso vale 1.200 kgf, e o deslocamento do pistão menor para fazer o automóvel subir 10cm são, respectivamente:

- A) 30 kgf e 300 cm
- B) 400 kgf e 30 cm
- C) 40 kgf e 30 cm
- D) 40 kgf e 300 cm

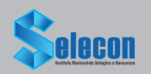

RASCURANO

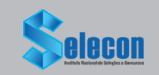